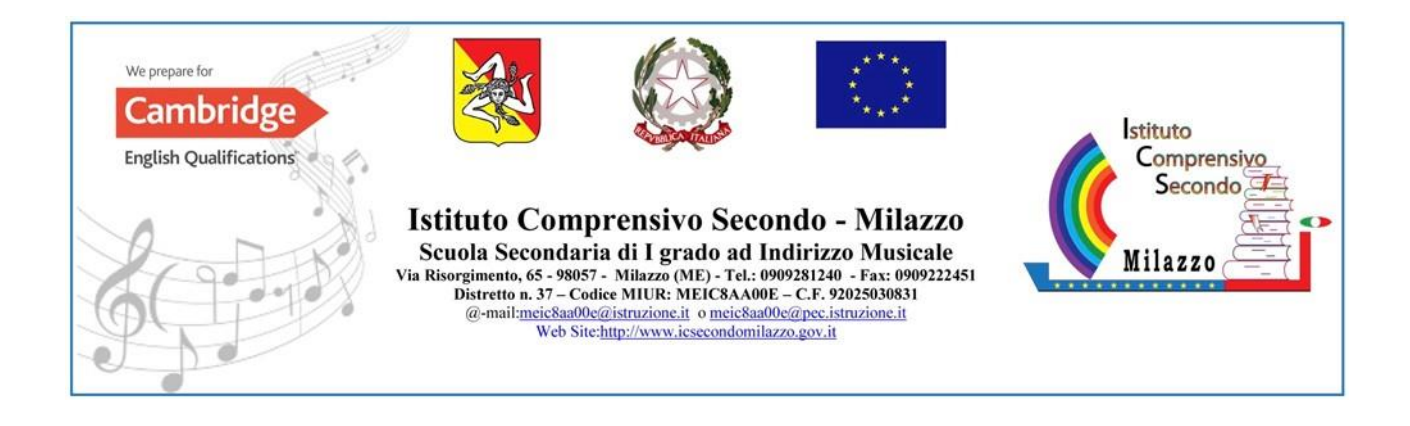

Circolare n. 192 Milazzo, 07/06/2023

ISTITUTO COMPRENSIVO SECONDO - - MILAZZO Prot. 0007176 del 07/06/2023 IV (Uscita)

Ai Docenti Scuola Primaria Al DSGA Al sito web

# **Oggetto: Organizzazione operazioni di scrutinio- scuola primaria**

# **LA DIRIGENTE SCOLASTICA**

**TENUTO CONTO** della circolare n. 186 del 31/05/2023 con cui venivano individuate le date per le date per le operazioni di scrutinio scuola primaria, **SENTITE** le indicazioni delle responsabili dei due plessi

# **CONVOCA**

I consigli di classe per le operazioni di scrutinio nel seguente ordine:

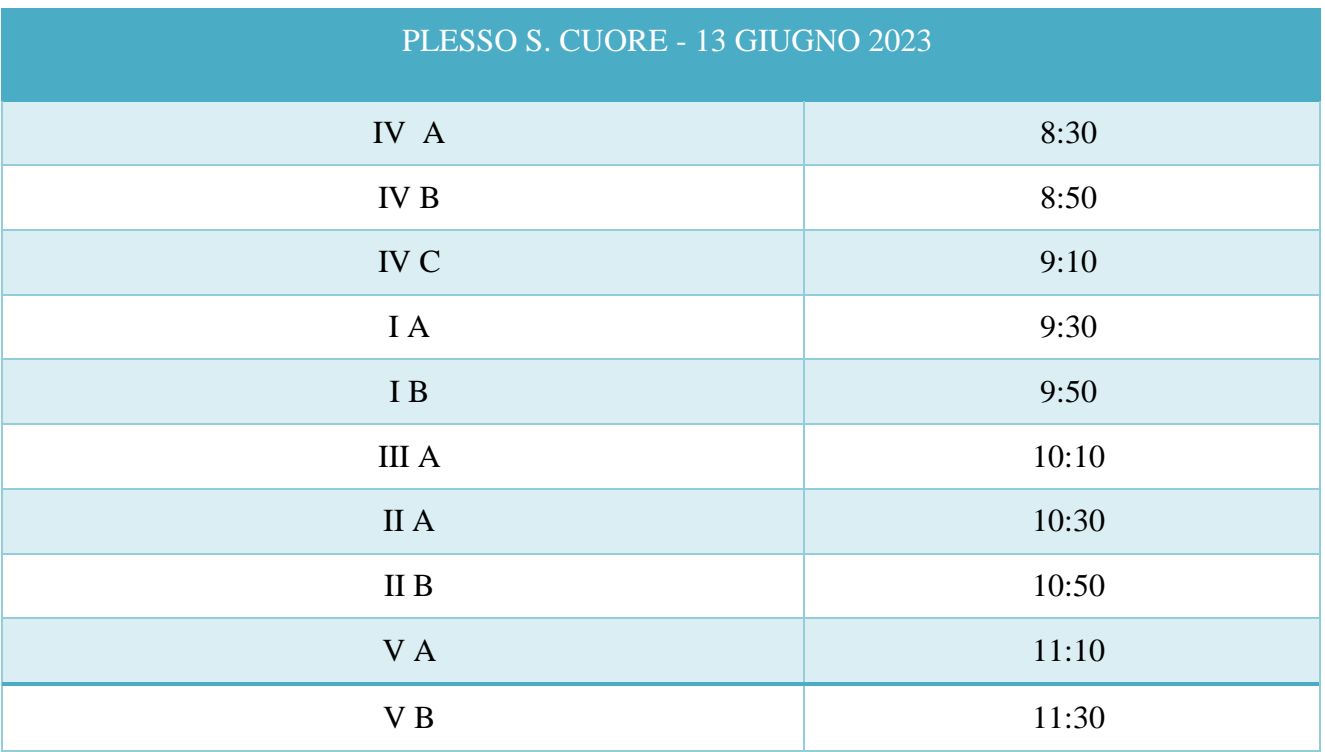

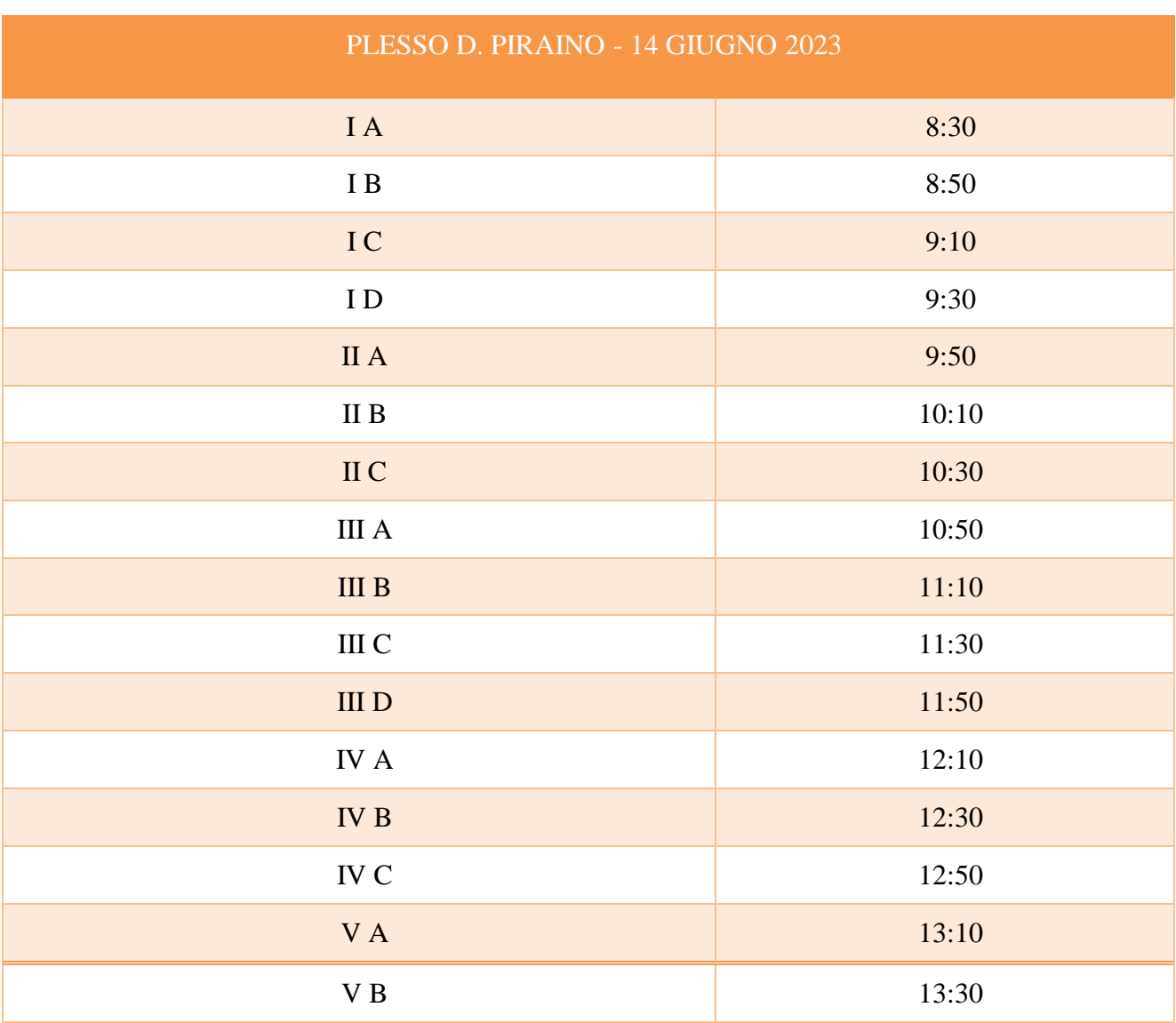

La Dirigente Scolastica Dott.ssa Palma Rosa Legrottaglie Firma autografa omessa ai sensi dell'art. 3 del D. Lgs. n. 39/1993

## **PROCEDURA SCRUTINI FINALI A.S. 2022/23**

### **ARGO DIDUP SCRUTINI**

### **SEZIONE CARICAMENTO VOTI**

#### *OPERAZIONI PRELIMINARI*

Creare una cartella sul proprio computer *Scrutini Finali Scuola Primaria "..." classe … sez ...*

Il giudizio di religione va caricato sul tabellone con i giudizi sintetici e le abbreviazioni corrispondenti (che trovate nella legenda voti).

#### **SEZIONE GIUDIZI**

#### **OPERAZIONI PRELIMINARI**

Compilare i livelli di apprendimento in riferimento agli obiettivi prefissati per ogni disciplina, solo per gli obiettivi che sono stati affrontati nell'arco temporale del II quadrimestre.

Il coordinatore compila anche il giudizio sintetico di valutazione del comportamento, che verrà automaticamente riportato nel verbale.

Per i bambini che seguono un percorso differenziato, indicato nel PEI, con obiettivi specifici di apprendimento diversi dalla classe, sono stati inseriti gli obiettivi dei PEI, pertanto i docenti coodinatori potranno inserire già la valutazione, che verrà riportata automaticamente nel documento di valutazione.

**I coordinatori di classe quinta dovranno anche compilare la sez. Nuova certificazione delle Competenze fino alla** Competenza in materia di consapevolezza ed espressione culturali n. 8

### **OPERAZIONI DURANTE LO SCRUTINIO**

Selezionare GIUDIZI PER CLASSE, scegliere la propria classe, il quadro di riferimento di **RILEVAZIONE DEGLI APPRENDIMENTI SCUTINIO FINALE**, selezionare operazione Anteprima di stampa, cliccare su stampa e scaricare il riepilogo dei giudizi nella cartella precedentemente creata.

SEZIONE STAMPE GIUDIZI (riepilogo giudizi/tabellone)

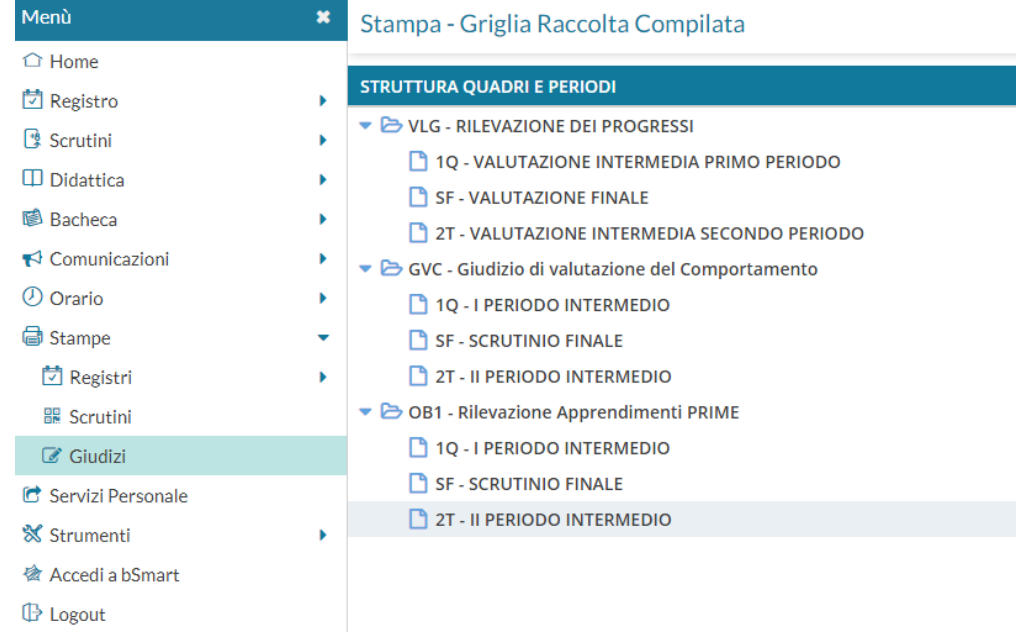

#### **VERBALE**

Da "SCRUTINI" Scegliere la classe, il periodo SCRUTINI FINALI e andare avanti.

1. AZIONI (in alto a destra) scegliere COMPILA VERBALE modello VERBALI SCRUTINIO FINALE (ONLINE) 2022/23. (Per una più semplice compilazione e formattazione del verbale, si consiglia di selezionare il contenuto, copiare (CTRL + C) e incollare (CTRL + V) su un documento word. Completata la compilazione e letto il verbale al Consiglio salvare il documento in PDF nella cartella precedentemente creata.

## **SEZIONE BACHECA**

Infine inserire tutti i documenti dello scrutinio già salvati nella cartella (verbale in PDF, riepilogo giudizi in PDF,) in BACHECA per la Presa Visione e accettazione da parte dei docenti della classe.

# **GESTIONE BACHECA**

Cliccare su *Aggiungi*.

Nella descrizione generale scrivere "Scrutinio finale classe … sez. … Scuola Primaria ……….". Scegliere la CATEGORIA, già create (non se ne devono creare nuove) SCRUTINI FINALI SCUOLA PRIMARIA "..PIRAINO/SACROCUORE..."

Inserire gli ALLEGATI con relativa descrizione:

- 1. Giudizi classe … sez. …
- 2. Verbale Scrutinio Finale classe … sez. …

DESTINATARI: selezionare la classe a cui destinare il messaggio e scegliere come utenti destinatari DOCENTI.

### **SALVA**

I docenti del consiglio di classe, subito dopo, dovranno prendere visione dei documenti, ciò per validare la procedura on line.

## **N.B.**

Il verbale e gli allegati dovranno anche essere stampati, firmati dal consiglio e il coordinatore di classe avrà cura di inserirli nella carpetta con i documenti della classe (Registro e autorizzazioni varie) da consegnare in segreteria alla fine dell'anno scolastico.

> La Dirigente Scolastica Dott.ssa Palma Rosa Legrottaglie Firma autografa omessa ai sensi dell'art. 3 del D. Lgs. n. 39/1993